# **NONCE-DISRESPECTING ADVERSARIES**

#### **PRACTICAL FORGERY ATTACKS ON GCM IN TLS**

Hanno Böck, Aaron Zauner, Sean Devlin, Juraj Somorovsky, Philipp Jovanovic

1

# **TLS ENCRYPTION**

Step 1: Asymmetric key exchange (RSA, DHE, ECDHE) to generate shared keys

Step 2: Symmetric encryption and authentication

Today we're interested in Step 2.

## **TLS SYMMETRIC MODES**

CBC/HMAC

RC4 (stream cipher)

**GCM** 

(new: ChaCha20/Poly1305)

# **CBC/HMAC**

Vaudenay Padding Oracle (2002), Vaudenay/Moeller (2003/2004), BEAST (2011), Lucky Thirteen (2013), POODLE (2014), POODLE-TLS (2014), more POODLEs (2015), Lucky Microseconds (2015), Padding Oracle in OpenSSL / CVE-2016-2107

## **CBC/HMAC PROBLEMS**

CBC/HMAC in TLS used an implicit IV in TLS 1.0.

The padding content in SSLv3 was undefined.

All TLS versions use MAC-then-Pad-then-Encrypt.

Encrypt-then-MAC extension, but it's rarely used.

# **TLS 1.2 PREDICTS LUCKY THIRTEEN**

This leaves a small timing channel, since MAC performance depends to some extent on the size of the data fragment, but it is not believed to be large enough to be exploitable, due to the large block size of existing MACs and the small size of the timing signal. (TLS 1.2, RFC 5246)

# **LUCKY THIRTEEN IS A BIG MESS**

Amazon tried to implement countermeasures that didn't work.

Some implementations (Go, TLS Lite) are known vulnerable and don't want to fix it.

OpenSSL introduced another (worse) padding oracle while fixing Lucky Thirteen.

#### **RC4**

After Lucky Thirteen many sites switched to RC4.

Fluhrer/Shamir/Mantin (2001), attack on TLS by AlFardan/Bernstein/Patterson (2013), Bar-Mitzva-Attack/Mantin (2015), Garman/va der Merwe/Paterson (2015), Vanhoef/Piessens (2015).

RFC 7465: "Prohibiting RC4 Cipher Suites"

# **GCM**

GCM - Galois/Counter Mode.

Usually used with AES.

Only available in TLS 1.2.

"This seems like a good moment to reiterate that everything less than TLS 1.2 with an AEAD cipher suite is cryptographically broken." (Adam Langley)

# **WHAT IS GCM?**

GCM is an AEAD (Authenticated Encryption with Additional Data)

Rationale: If you give people an encryption mode and an authentication mechanism they will combine it in an insecure way. So give them a standard that combines both.

GCM is a combination of Counter Mode and a GHASH authentication tag.

# **GCM - OPINIONS**

"Do not use GCM. Consider using one of the other authenticated encryption modes, such as CWC, OCB, or CCM." (Niels Ferguson)

"We conclude that common implementations of GCM are potentially vulnerable to authentication key recovery via cache timing attacks." (Emilia Käsper, Peter Schwabe, 2009)

"AES-GCM so easily leads to timing side-channels that I'd like to put it into Room 101." (Adam Langley, 2013)

"The fragility of AES-GCM authentication algorithm" (Shay Gueron, Vlad Krasnov, 2013)

"GCM is extremely fragile" (Kenny Paterson, 2015)

## **GCM**

#### Everybody uses GCM, but nobody likes it.

"There's also an annoying niggle with AES-GCM in TLS because the spec says that records have an eight byte, explicit nonce. Being an AEAD, the nonce is required to be unique for a given key. Since an eight-byte value is too small to pick at random with a sufficiently low collision probability, the only safe implementation is a counter. [...] Thankfully, all the major implementations use a counter and I did a scan of the Alexa, top 200K sites to check that none are using random values and none are." (Adam Langley)

#### **NONCE**

Number used once.

If you use the same Nonce twice (with the same key) it's no longer a nonce.

TLS: 8 Byte / 64 Bit nonce

14

13

# **THE SPEC (RFC 5288 / TLS 1.2)**

"Each value of the nonce\_explicit MUST be distinct for each distinct invocation of the GCM encrypt function for any fixed key. Failure to meet this uniqueness requirement can significantly degrade security. The nonce\_explicit MAY be the 64-bit sequence number."

# **INTERNET-WIDE SCAN RESULTS**

hosts with repeating nonces

hosts with random looking nonces

# **FINDING AFFECTED VENDORS**

Certificate info, website content, HTTP "Server:" header. Often load balancers hiding their true identity. Contacting website owners hardly works.

#### **IT LOOKS RANDOM, BUT ISN'T**

Check Point devices using LFSR - this is secure.

# **DUPLICATE NONCES**

We could identify two vendors

Radware (Cavium chip), update from vendor

Several pages from VISA Europe (vendor not yet disclosed)

## **DEVICES WITH RANDOM NONCES**

A10, IBM Lotus Domino (both published updates). Sangfor (no vendor response).

# **MORE?**

There are more devices with different behaviors that we were unable to identify.

Security test tools and pen testers should checks for this.

# **WHAT'S THIS? (RADWARE AND OTHERS)**

0100000003001741 0100000003001741 f118cd0fa6ff5a15 f118cd0fa6ff5a16 f118cd0fa6ff5a74

#### **OPENSSL 1.0.1J**

#### t1\_enc.c:

if (EVP\_CIPHER\_mode(c) == EVP\_CIPH\_GCM\_MODE) { EVP\_CipherInit\_ex(dd,c,NULL,key,NULL,(which & SSL3\_CC\_WRITE)); EVP\_CIPHER\_CTX\_ctrl(dd, EVP\_CTRL\_GCM\_SET\_IV\_FIXED, k, iv); }

#### e\_aes.c (EVP\_CIPHER\_CTX\_ctrl/aes\_gcm\_ctrl):

if (c->encrypt && RAND\_bytes(gctx->iv + arg, gctx->ivlen - arg) <= 0) return 0;

# **THE FORBIDDEN ATTACK**

Described by Joux during NIST GCM standardization (2006).

Nonce reuse allows an attacker to recover the authentication key.

Attacker can modify messages with high precision.

# **GCM BACKGROUND**

 $K$ : the encryption key

 $H=E_K(0)$ : the authentication key derived by encrypting the all-zero block under  $K_\parallel$ 

 $N$ : the per-encryption nonce

# **GCM AUTHENTICATION**

high level view:

- format the message as a polynomial
- mask with  $E_K(N)^\mathfrak{g}$
- plug in  $H$

# **GCM AUTHENTICATION**

high level attacker's view:

- find a polynomial with  $H$  a root
- factor the polynomial (this is easy!)
- each root is a candidate for  $H$  (usually only a few!)

## **GCM AUTHENTICATION**

For concreteness, consider a message with no AAD and one block of ciphertext.

$$
\begin{aligned} f(x) &= C_1 x^2 + L x + E_K(N) \\ f(H) &= T \end{aligned}
$$

- $L$ : 128-bit block encoding the message length
- $T$ : the output authentication tag

# **THE ATTACKER KNOWS ALGEBRA!**

Subtract T:

 $f'(x) = C_1 x^2 + L x + E_K(N) - T$  $\Gamma(x)=C_1x^2$  $\overline{2}$  $E + Lx + E_K$  $f^{\prime }(H)=0$ 

 $H$  is a root of  $f^{\prime}$ , and we have efficient algorithms for finding roots of a polynomial! ′

Problem: we don't know  $f'.$ ′

#### **NONCE REUSE**

Suppose we have two messages encrypted under the same nonce:

$$
\begin{aligned} &f_1'(x)=C_{1,1}x^2+L_1x+E_K(N)-T_1\\ &f_2'(x)=C_{2,1}x^2+L_2x+E_K(N)-T_2\\ &g(x)=f_1'(x)-f_2'(x)\\ &g(x)=(C_{1,1}-C_{2,1})x^2+(L_1-L_2)x-(T_1-T_2) \end{aligned}
$$

**NONCE REUSE**  $g(x) = (C_{1,1} - C_{2,1}) x^2 + (L_1-L_2)x - (T_1 - T_2) \, .$  $\lambda_1 + (L_1 - L_2)x - (T_1 - T_2)$  $g(H)=0$ 

 $g$  is fully known to the attacker: we can factor it to recover  $H<sub>1</sub>$ 

1. User visits http://attacker.com.

1. User visits http://attacker.com. 2. Attacker serves JavaScript to poll https://noncerepeater.com.

- 1. User visits http://attacker.com.
- 2. Attacker serves JavaScript to poll https://noncerepeater.com.
- 3. Attacker collects responses indexed by nonce.

- 1. User visits http://attacker.com.
- 2. Attacker serves JavaScript to poll https://noncerepeater.com.
- 3. Attacker collects responses indexed by nonce.
- 4. When the server repeats a nonce, attacker executes Joux's attack to recover the authentication key.

- 1. User visits http://attacker.com.
- 2. Attacker serves JavaScript to poll https://noncerepeater.com.
- 3. Attacker collects responses indexed by nonce.
- 4. When the server repeats a nonce, attacker executes Joux's attack to recover the authentication key.
- 5. Attacker redirects user to a known resource, e.g. https://nonce-repeated.com/index.html.

- 1. User visits http://attacker.com.
- 2. Attacker serves JavaScript to poll https://noncerepeater.com.
- 3. Attacker collects responses indexed by nonce.
- 4. When the server repeats a nonce, attacker executes Joux's attack to recover the authentication key.
- 5. Attacker redirects user to a known resource, e.g. https://nonce-repeated.com/index.html.
- 6. Attacker replaces the ciphertext C in the server response with (C XOR index.html XOR malicious.html) and updates the tag.

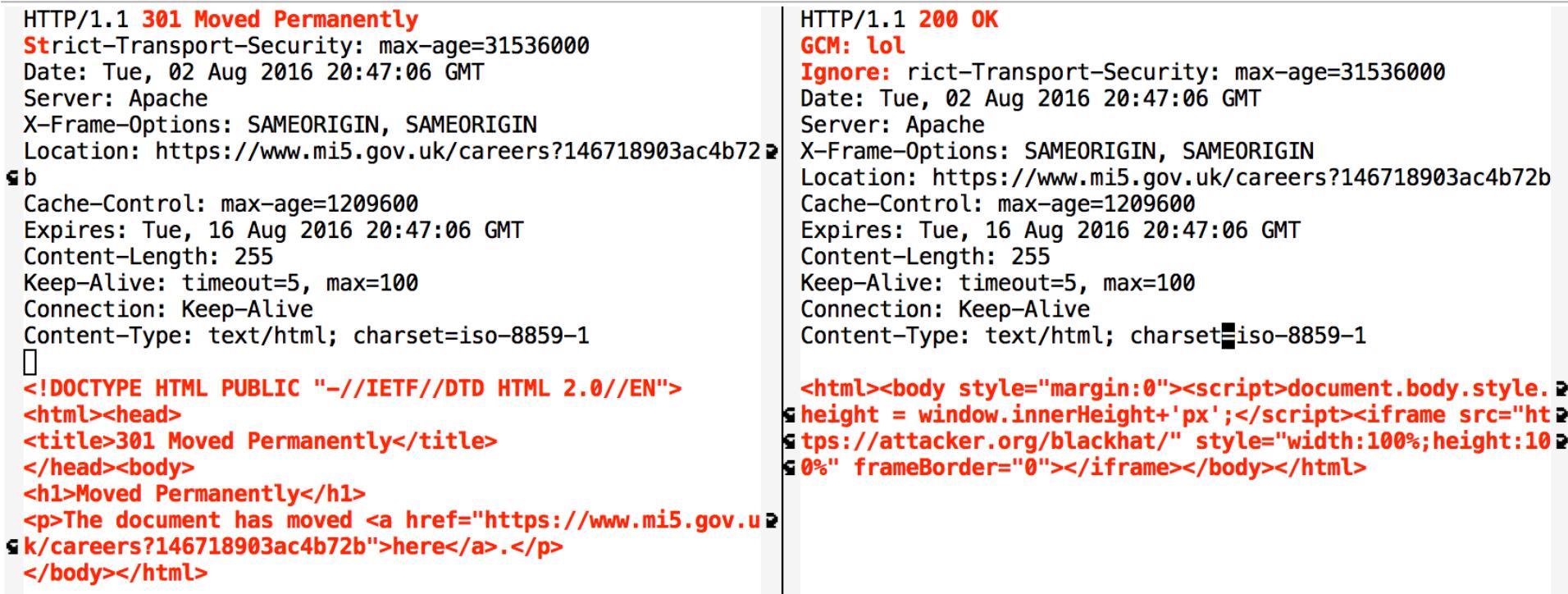

# **FUTURE**

Draft for Chacha20/Poly1305 and TLS 1.3 uses fully implicit nonce based on record number.

Synthetic IVs and nonce misuse resistant schemes.

# **CONCLUSION**

TLS 1.2 tells implementors to use a nonce, but gives no guidance how to do that properly.

Some people get it wrong.

We need better test tools for TLS implementation flaws (TLS-Fuzzer looks promising).

# **THANKS FOR LISTENING**

<https://github.com/nonce-disrespect/nonce-disrespect> Test your hosts:

<https://gcm.tlsfun.de/>